# **Linux Isdn Documentation**

**The kernel development community**

**Jul 14, 2020**

# **CONTENTS**

# **KERNEL CAPI INTERFACE TO HARDWARE DRIVERS**

# **1.1 1. Overview**

From the CAPI 2.0 specification: COMMON-ISDN-API (CAPI) is an application programming interface standard used to access ISDN equipment connected to basic rate interfaces (BRI) and primary rate interfaces (PRI).

Kernel CAPI operates as a dispatching layer between CAPI applications and CAPI hardware drivers. Hardware drivers register ISDN devices (controllers, in CAPI lingo) with Kernel CAPI to indicate their readiness to provide their service to CAPI applications. CAPI applications also register with Kernel CAPI, requesting association with a CAPI device. Kernel CAPI then dispatches the application registration to an available device, forwarding it to the corresponding hardware driver. Kernel CAPI then forwards CAPI messages in both directions between the application and the hardware driver.

Format and semantics of CAPI messages are specified in the CAPI 2.0 standard. This standard is freely available from https://www.capi.org.

# **1.2 2. Driver and Device [Registration](https://www.capi.org)**

CAPI drivers must register each of the ISDN devices they control with Kernel CAPI by calling the Kernel CAPI function attach\_capi\_ctr() with a pointer to a struct capi ctr before they can be used. This structure must be filled with the names of the driver and controller, and a number of callback function pointers which are subsequently used by Kernel CAPI for communicating with the driver. The registration can be revoked by calling the function detach\_capi\_ctr() with a pointer to the same struct capi\_ctr.

Before the device can be actually used, the driver must fill in the device information fields 'manu', 'version', 'profile' and 'serial' in the capi ctr structure of the device, and signal its readiness by calling capi ctr\_ready(). From then on, Kernel CAPI may call the registered callback functions for the device.

If the device becomes unusable for any reason (shutdown, disconnect  $\cdots$ ), the driver has to call capi ctr down(). This will prevent further calls to the callback functions by Kernel CAPI.

# **1.3 3. Application Registration and Communication**

Kernel CAPI forwards registration requests from applications (calls to CAPI operation CAPI REGISTER) to an appropriate hardware driver by calling its register appl() callback function. A unique Application ID (ApplID,  $\mu$ 16) is allocated by Kernel CAPI and passed to register\_appl() along with the parameter structure provided by the application. This is analogous to the open() operation on regular files or character devices.

After a successful return from register appl(), CAPI messages from the application may be passed to the driver for the device via calls to the send\_message() callback function. Conversely, the driver may call Kernel CAPI's capi\_ctr\_handle\_message() function to pass a received CAPI message to Kernel CAPI for forwarding to an application, specifying its ApplID.

Deregistration requests (CAPI operation CAPI\_RELEASE) from applications are forwarded as calls to the release\_appl() callback function, passing the same ApplID as with register appl(). After return from release appl(), no CAPI messages for that application may be passed to or from the device anymore.

# **1.4 4. Data Structures**

#### **1.4.1 4.1 struct capi\_driver**

This structure describes a Kernel CAPI driver itself. It is used in the register capi driver() and unregister capi driver() functions, and contains the following non-private fields, all to be set by the driver before calling register capi driver():

**char name[32]** the name of the driver, as a zero-terminated ASCII string

**char revision[32]** the revision number of the driver, as a zero-terminated ASCII string

#### **1.4.2 4.2 struct capi\_ctr**

This structure describes an ISDN device (controller) handled by a Kernel CAPI driver. After registration via the attach capi ctr() function it is passed to all controller specific lower layer interface and callback functions to identify the controller to operate on.

It contains the following non-private fields:

#### **to be set by the driver before calling attach\_capi\_ctr():**

- **struct module \*owner** pointer to the driver module owning the device
- **void \*driverdata** an opaque pointer to driver specific data, not touched by Kernel CAPI
- **char name[32]** the name of the controller, as a zero-terminated ASCII string
- **char \*driver\_name** the name of the driver, as a zero-terminated ASCII string
- **int (\*load\_firmware)(struct capi\_ctr \*ctrlr, capiloaddata \*ldata)** (optional) pointer to a callback function for sending firmware and configuration data to the device

The function may return before the operation has completed.

Completion must be signalled by a call to capi ctr ready().

Return value: 0 on success, error code on error Called in process context.

**void (\*reset ctr)(struct capi ctr \*ctrlr)** (optional) pointer to a callback function for stopping the device, releasing all registered applications

The function may return before the operation has completed.

Completion must be signalled by a call to capi ctr down().

Called in process context.

void (\*register appl)(struct capi ctr \*ctrlr, u16 applid, capi register params \* pointers to callback function for registration of applications with the device

Calls to these functions are serialized by Kernel CAPI so that only one call to any of them is active at any time.

**void (\*release appl)(struct capi ctr \*ctrlr, u16 applid)** pointers to callback functions deregistration of applications with the device

Calls to these functions are serialized by Kernel CAPI so that only one call to any of them is active at any time.

**u16 (\*send\_message)(struct capi\_ctr \*ctrlr, struct sk\_buff \*skb)** pointer to a callback function for sending a CAPI message to the device

Return value: CAPI error code

If the method returns 0 (CAPI\_NOERROR) the driver has taken ownership of the skb and the caller may no longer access it. If it returns a non-zero (error) value then ownership of the skb returns to the caller who may reuse or free it.

The return value should only be used to signal problems with respect to accepting or queueing the message. Errors occurring during the actual processing of the message should be signaled with an appropriate reply message.

May be called in process or interrupt context.

Calls to this function are not serialized by Kernel CAPI, ie. it must be prepared to be re-entered.

- **char \*(\*procinfo)(struct capi\_ctr \*ctrlr)** pointer to a callback function returning the entry for the device in the CAPI controller info table, /proc/capi/controller
- **Note:** Callback functions except send\_message() are never called in interrupt context.

#### **to be filled in before calling capi\_ctr\_ready():**

**u8 manu[CAPI\_MANUFACTURER\_LEN]** value to return for CAPI\_GET\_MANUFACTURER

**capi\_version\_version** value to return for CAPI\_GET\_VERSION

**capi profile profile** value to return for CAPI GET PROFILE

u8 serial[CAPI SERIAL LEN] value to return for CAPI GET SERIAL

#### **1.4.3 4.3 SKBs**

CAPI messages are passed between Kernel CAPI and the driver via send\_message() and capi ctr handle message(), stored in the data portion of a socket buffer (skb). Each skb contains a single CAPI message coded according to the CAPI 2.0 standard.

For the data transfer messages, DATA\_B3\_REQ and DATA\_B3\_IND, the actual payload data immediately follows the CAPI message itself within the same skb. The Data and Data64 parameters are not used for processing. The Data64 parameter may be omitted by setting the length field of the CAPI message to 22 instead of 30.

#### **1.4.4 4.4 The \_cmsg Structure**

(declared in <linux/isdn/capiutil.h>)

The cmsg structure stores the contents of a CAPI 2.0 message in an easily accessible form. It contains members for all possible CAPI 2.0 parameters, including subparameters of the Additional Info and B Protocol structured parameters, with the following exceptions:

- second Calling party number (CONNECT\_IND)
- Data64 (DATA B3 REQ and DATA B3 IND)
- Sending complete (subparameter of Additional Info, CONNECT REO and INFO\_REQ)
- Global Configuration (subparameter of B Protocol, CONNECT\_REQ, CON-NECT\_RESP and SELECT\_B\_PROTOCOL\_REQ)

Only those parameters appearing in the message type currently being processed are actually used. Unused members should be set to zero.

Members are named after the CAPI 2.0 standard names of the parameters they represent. See <linux/isdn/capiutil.h> for the exact spelling. Member data types are:

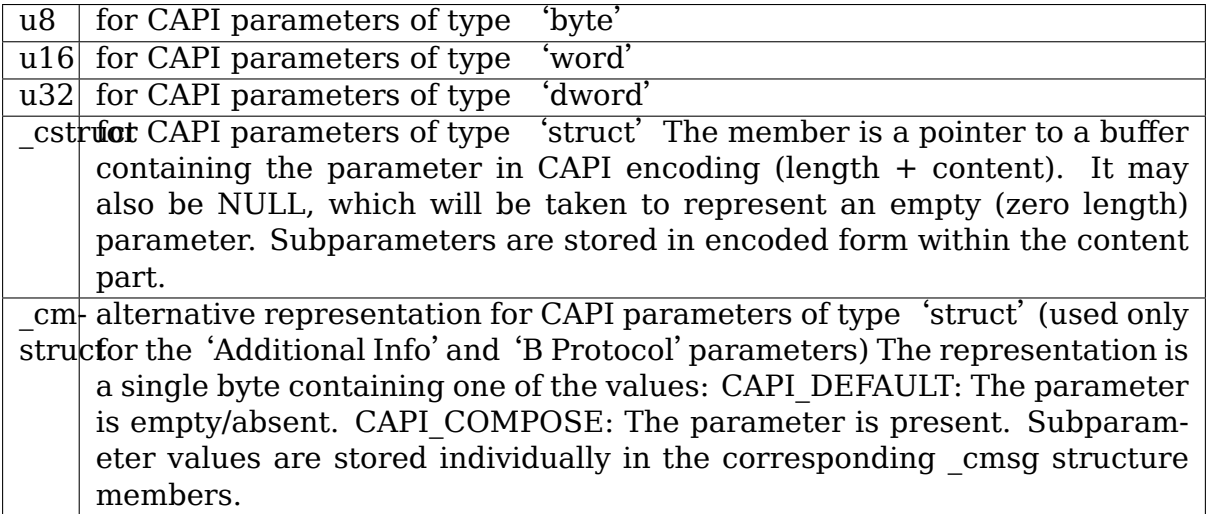

# **1.5 5. Lower Layer Interface Functions**

```
int attach capi ctr(struct capi ctr *ctrlr)
int detach_capi_ctr(struct capi_ctr *ctrlr)
```
register/unregister a device (controller) with Kernel CAPI

```
void capi ctr ready(struct capi ctr *ctrlr)
void capi ctr down(struct capi ctr *ctrlr)
```
signal controller ready/not ready

```
void capi ctr handle message(struct capi ctr * ctrlr, u16 applid,
                             struct sk_buff *skb)
```
pass a received CAPI message to Kernel CAPI for forwarding to the specified application

### **1.6 6. Helper Functions and Macros**

Macros to extract/set element values from/in a CAPI message header (from <linux/isdn/capiutil.h>):

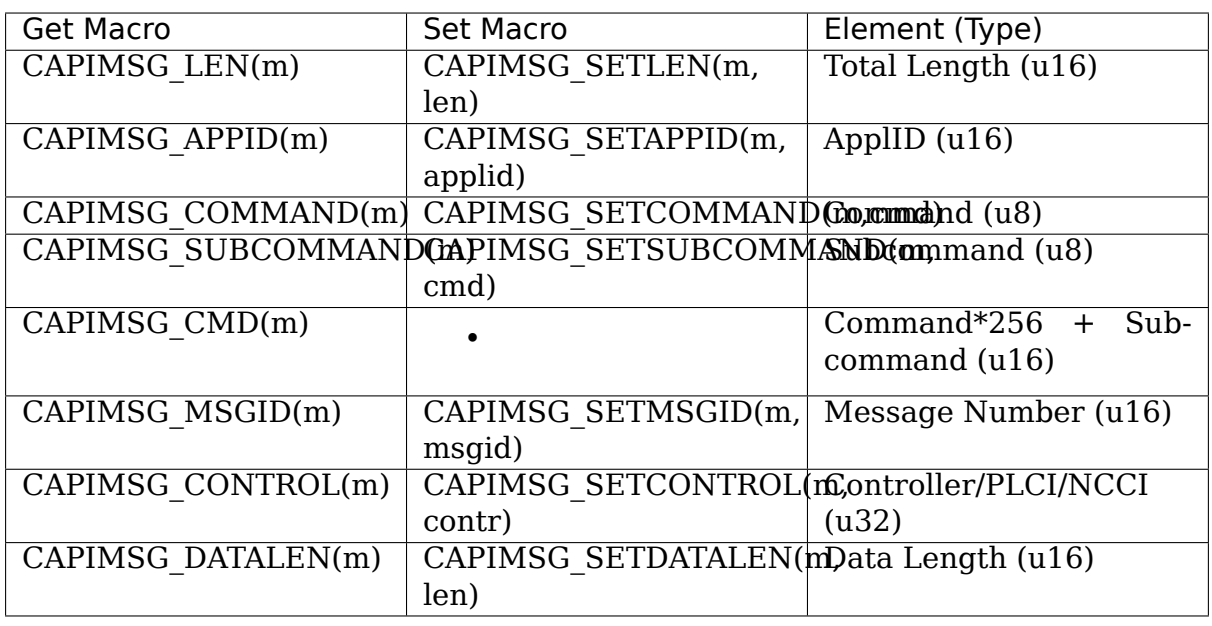

Library functions for working with cmsg structures (from <linux/isdn/capiutil.h>):

**char \*capi\_cmd2str(u8 Command, u8 Subcommand)** Returns the CAPI 2.0 message name corresponding to the given command and subcommand values, as a static ASCII string. The return value may be NULL if the command/subcommand is not one of those defined in the CAPI 2.0 standard.

# **1.7 7. Debugging**

The module kernelcapi has a module parameter showcapimsgs controlling some debugging output produced by the module. It can only be set when the module is loaded, via a parameter "showcapimsgs=<n>" to the modprobe command, either on the command line or in the configuration file.

If the lowest bit of showcapimsgs is set, kernelcapi logs controller and application up and down events.

In addition, every registered CAPI controller has an associated traceflag parameter controlling how CAPI messages sent from and to tha controller are logged. The traceflag parameter is initialized with the value of the showcapimsgs parameter when the controller is registered, but can later be changed via the MANUFAC-TURER\_REQ command KCAPI\_CMD\_TRACE.

If the value of traceflag is non-zero, CAPI messages are logged. DATA\_B3 messages are only logged if the value of traceflag is  $> 2$ .

If the lowest bit of traceflag is set, only the command/subcommand and message length are logged. Otherwise, kernelcapi logs a readable representation of the entire message.

# **CHAPTER TWO**

# **MISDN DRIVER**

mISDN is a new modular ISDN driver, in the long term it should replace the old I4L driver architecture for passiv ISDN cards. It was designed to allow a broad range of applications and interfaces but only have the basic function in kernel, the interface to the user space is based on sockets with a own address family AF\_ISDN.

### **CREDITS**

I want to thank all who contributed to this project and especially to: (in alphabetical order)

- **Thomas Bogendörfer (tsbogend@bigbug.franken.de)** Tester, lots of bugfixes and hints.
- **Alan Cox (alan@lxorguk.ukuu.org.uk)** For help getting into standard-kernel.
- **Henner Eisen (eis@baty.hanse.de)** [For X.25 implemen](mailto:tsbogend@bigbug.franken.de)tation.
- **Volker Götz (volker@oops.franken.de)** For contribution of man-pages, the imont[ty-tool and a perfect maintaini](mailto:alan@lxorguk.ukuu.org.uk)ng of the mailing-list at hub-wue.
- **Matthias Hessl[er \(hessler@isdn4l](mailto:eis@baty.hanse.de)inux.de)** For creating and maintaining the FAQ.
- **Bernhard Hailer (Bernhard.Hailer@lrz.uni-muenchen.de)** For creating the FAQ, and the le[afsite HOWTO.](mailto:hessler@isdn4linux.de)
- **Michael 'Ghandi'Herold (michael@abadonna.franken.de)** For contribution of the vbo[x answering machine.](mailto:Bernhard.Hailer@lrz.uni-muenchen.de)
- **Michael Hipp (Michael.Hipp@student.uni-tuebingen.de)** For his Sync-PPPcode.
- **Karsten Keil (keil@isdn4linux.de)** For adding 1TR6-support to the Telesdriver. For [the HiSax-driver.](mailto:Michael.Hipp@student.uni-tuebingen.de)
- **Michael Knigge (knick@cove.han.de)** For contributing the imon-tool
- **Andreas Kool [\(akool@Kool.f.EUne](mailto:keil@isdn4linux.de)t.de)** For contribution of the isdnlog/isdnrep-tool
- **Pedro Roque Ma[rques \(roque@di.fc.u](mailto:knick@cove.han.de)l.pt)** For lot of new ideas and the pcbit driver.
- **Eberhard Mönkeberg (emoenke@gwdg.de)** For testing and help to get into kernel.
- **Thomas Neumann (tn@ruhr.de)** For help with Cisco-SLARP and keepalive
- **Jan den Ouden (denou[den@groovin.xs4all.](mailto:emoenke@gwdg.de)nl)** For contribution of the original teles-driver
- **Carsten Paeth (call[e@calle.in-b](mailto:tn@ruhr.de)erlin.de)** For the AVM-B1-CAPI2.0 driver
- **Thomas Pfeiffer [\(pfeiffer@pds.de\)](mailto:denouden@groovin.xs4all.nl)** For V.110, extended T.70 and Hylafax extensions in isdn\_tty.c
- **Max Riegel (riegel@max.franken.de)** For making the ICN hardwaredocumentation and test-equipment available.
- **Armin Schindler (mac@melware.de)** For the eicon active card driver.
- **Gerhard 'Fido'[Schneider \(fido@wu](mailto:riegel@max.franken.de)ff.mayn.de)** For heavy-duty-beta-testing with his BBS ;)
- **Thomas Uhl (uhl[@think.de\)](mailto:mac@melware.de)** For distributing the cards. For pushing me to work ;-)